# PlayHome (Illusion) cheat sheet

### Camera

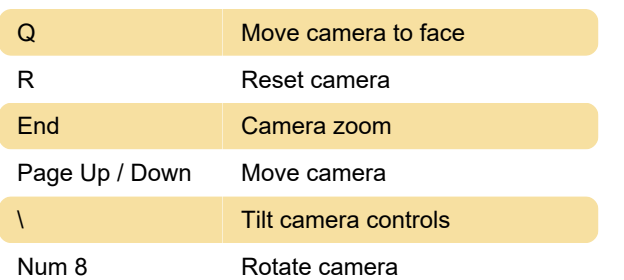

# System

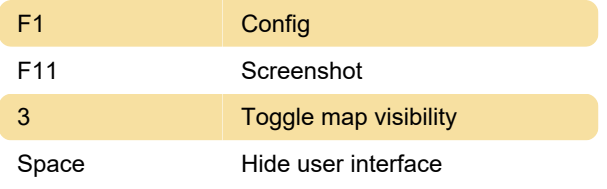

#### H scene

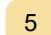

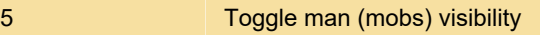

## Studio

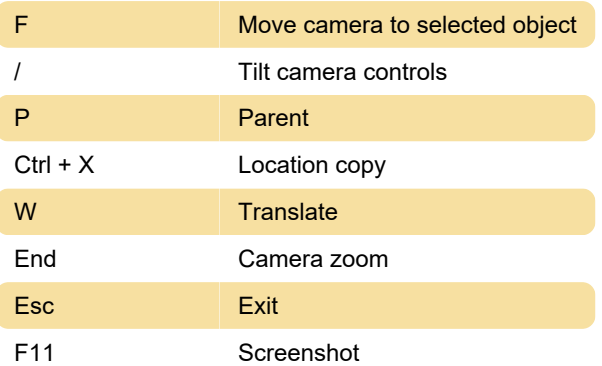

Last modification: 1/19/2021 10:38:26 AM

More information: [defkey.com/illusion-playhome](https://defkey.com/illusion-playhome-shortcuts?filter=basic)[shortcuts?filter=basic](https://defkey.com/illusion-playhome-shortcuts?filter=basic)

[Customize this PDF...](https://defkey.com/illusion-playhome-shortcuts?filter=basic?pdfOptions=true)